## SAP ABAP table /SAPSLL/OBJIDX {SLL: R/3 BS: Index of Documents Not Transferred}

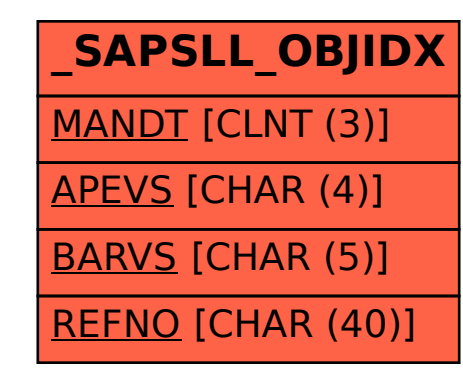